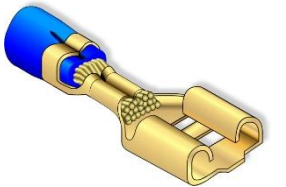

## **Seminare rund um die Kabelbearbeitung und Crimptechnik**

## **Online-Seminare für die Fertigung Crimptechnik Kompakt: [Auswirkungen von Werkzeugeinstellungen](https://kabelforum.com/index.php/basisseminar)**

- **Seminar ID:** OST08
- **Seminartyp: Online Seminar**
- **Seminardauer:** 2 bis 2,5 Stunden
- **Termin:** Nach Absprache bzw. Schulungsplan
- **Teilnehmerkreis:** Werkzeugeinsteller, QS/QM

Die offene Crimphülse bietet in Verbindung mit Schnellwechsel-Crimpwerkzeugen eine hohe Flexibilität in Bezug auf die Optimierung der Crimpqualität. Dabei kann eine Einstellung im Crimpwerkzeug gleich mehrere Qualitätskriterien verändern.

Werden bei der Überprüfung der Qualität einer Crimpverbindung Fehler erkannt, muss das Crimpwerkzeug an einer oder mehreren Einstellungen feinjustiert werden. Außerdem können über die Qualitätsbewertung Rückschlüsse auf die Werkzeugqualität und den Werkzeugtyp gezogen werden. Das ist vor allem für die Auditierung einer Fertigung wichtig.

## **Werkzeugtypen:**

- Crimpwerkzeug Sidefeed
- Crimpwerkzeug Endfeed

## **Inhalt:**

- Qualitätskriterien bei der offenen Crimphülse in der Übersicht.
- Aufbau und grundsätzliche Funktionen im Crimpwerkzeug
- Die Einstellmöglichkeiten im Crimpwerkzeug.
- Fehlerbeschreibungen, Fehlerursachen, Fehlerbehebung.
- Wartung und Instandhaltung von Crimpwerkzeugen

**Seminarunterlagen / Arbeitsmaterial:** Die umfangreichen Seminarunterlagen stellen wir per Download über die Technikbibliothek [https://crimppedia.com](https://crimppedia.com/) bereit.

- Arbeitsbuch: "Crimpwerkzeugtechnik in der Kabelbearbeitung" als PDF.
- Schulungstool Crimpwerkzeuge für offene Crimphülsen (Eigenständige Anwendung exe)
- Vorlagen für Poster / Arbeitsplatzgestaltung als PDF / JPG.

Wichtig: Diese Downloads finden Sie in der Technikbibliothek [https://crimppedia.com](https://crimppedia.com/) in der Downloadarea. Dafür ist eine kostenfreie Registrierung auf [https://crimppedia.com](https://crimppedia.com/) erforderlich. Und eine formlose E-Mail, zu unserer Info, wenn Ihre Registrierung abgeschlossen ist. Die Aktivierung Ihres Downloads erfolgt zeitnah nach Ihrer Buchung des Seminares. Natürlich informieren wir Sie per E-Mail über diese Aktivierung!

Es sind mehrere Accounts pro Firma möglich. Über Updates (in der Regel kostenfrei) informieren wir ausschließlich die in den Accounts hinterlegten E-Mail-Adressen.

**Teilnehmerzertifikate:** Entsprechend der Seminarbuchung erhalten alle Teilnehmer ein Zertifikat, in dem die Inhalte des Seminares aufgelistet sind. Das Zertifikat erhalten Sie via E-Mail als PDF.

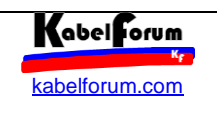

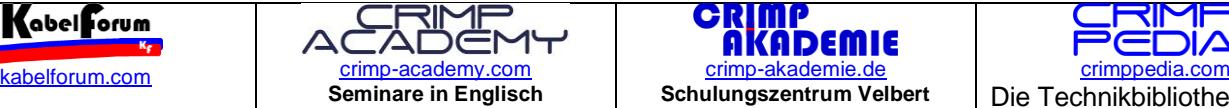

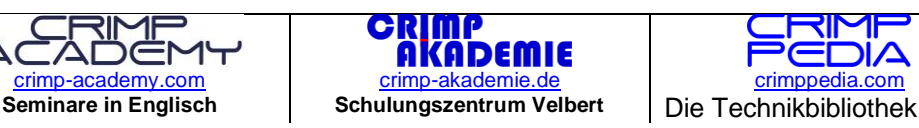

Änderungen und Irrtümer vorbehalten

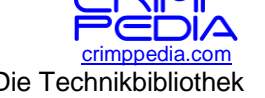

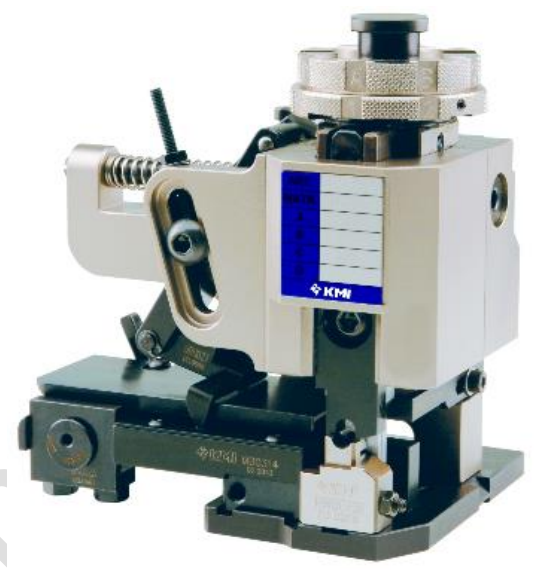